# **Raconte-Moi - Bug #4358**

# **Affichage en sortie de diaporama**

26/05/2015 11:07 - Philippe Cadaugade

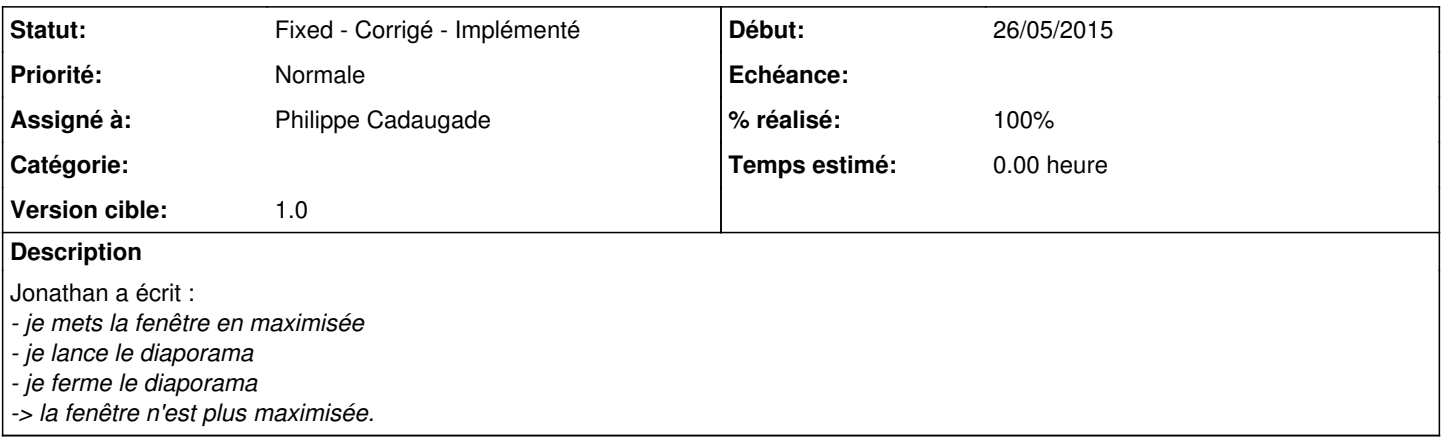

## **Révisions associées**

## **Révision e8aa13b7 - 26/05/2015 09:10 - Philippe Cadaugade**

Retour en maximisé en sortie du diaporama si c'était le cas avant - résolution bug #4358

#### **Révision 2b6dec47 - 28/05/2015 09:06 - Philippe Cadaugade**

Correction du bug #4358 -> remplacement de l'AbulEduMessageBoxV1 par un QTimer::singleShot de 50 ms

### **Historique**

## **#1 - 26/05/2015 11:09 - Philippe Cadaugade**

- *Statut changé de New Nouveau à Fixed Corrigé Implémenté*
- *Assigné à mis à Philippe Cadaugade*
- *Version cible mis à 1.0*
- *% réalisé changé de 0 à 100*

C'était dû au changement de "politique d'affichage", et au remplacement du passage en "Plein écran" par passage en "Maximisé"